## **BAB III METODE PENELITIAN**

## **A. Desain Penelitian**

Penelitian ini menggunakan metode non-eksperimental dengan rancangan deskriptif. Perolehan data dikumpulkan secara retrospektif melalui pendekatan *cross sectional*. Data yang dipilih berupa data sekunder yaitu catatan medis pasien dan rincian biaya pengobatan pasien DM tipe 2 yang terklaim BPJS. Penelitian ini menggunakan kajian farmakoekonomi berdasarkan perspektif *payer*. **EMBAD YANA YENDERAL ACH SENDERAL ACH SENDERAL ACH SENDERAL ACH SENDERAL ACH SENDERAL ACH SENDERAL ACH SENDERAL ACH SENDERAL ACH SENDERAL ACH SENDERAL ACH SENDERAL PORTION IN THE POPULASI SENDERAL PORTION THE POPULASI SEND** 

## **B. Lokasi dan Waktu Penelitian**

Penelitian ini dilaksanakan di RSUD Sleman pada bulan Juli 2023.

#### **C. Populasi dan Sampel**

1. Populasi

Seluruh pasien DM tipe 2 rawat jalan yang merupakan peserta BPJS di RSUD Sleman periode Januari-Desember 2022 sebanyak 283 pasien.

2. Sampel

Pengambilan sampel menggunakan *purposive sampling* dengan teknik *total sampling*. Pemilihan sampel didasarkan pada kriteria inklusi dan eksklusi. Sampel yang didapatkan pada penelitian ini sebanyak 47 pasien. **B. Lokasi dan Waktu P**<br>
Penelitian ini dilaksanakan di RSUD Sleman pada bu<br> **C. Populasi dan Sampel**<br>
1. Populasi<br>
Seluruh pasien DM tipe 2 rawat jalan yan<br>
RSUD Sleman periode Januari-Desember 2022 s<br>
2. Sampel<br>
Pengambi **C. Populasi dan Sampel<br>
Ulasi<br>
Seluruh pasien DM tipe 2 rawat jalan yang m<br>
JD Sleman periode Januari-Desember 2022 seban<br>
ppel<br>
Pengambilan sampel menggunakan** *purposive<br>
I sampling***. Pemilihan sampel didasarkan pada kri** 

- a. Kriteria Inklusi
	- 1) Pasien yang terdiagnosis DM tipe 2 rawat jalan berusia  $\geq$ 18 tahun di RSUD Sleman.
	- 2) Pasien yang menggunakan pembayaran dengan asuransi BPJS.
	- 3) Pasien DM tipe 2 rawat jalan dengan atau tanpa komorbid.
	- 4) Pasien DM tipe 2 yang diberi terapi dua kombinasi antidiabetes dan melakukan pemeriksaan selama 3 bulan dengan pengobatan yang sama di RSUD Sleman.
- 5) Pasien DM tipe 2 dengan RM dan rincian biaya pengobatan lengkap yang terklaim BPJS.
- b. Kriteria Eksklusi
	- 1) Pasien DM dengan kehamilan (DM gestasional)

### **D. Variabel Penelitian**

Variabel pada penelitian ini ialah efektivitas biaya pengobatan dua kombinasi antidiabetes pada pasien rawat jalan di RSUD Sleman.

**INSURANG ARANGEMENTAL** EXPERIMENT TO THE RAND SLEMATION OF THE RANDOM WAS ARRESTED FOR THE RANDOM WAS ARRESTED FOR THE RANDOM WAS ARRESTED FOR THE RANDOM WAS ARRESTED FOR THE RANDOM WAS ARRESTED FOR THE RANDOM WAS ARRESTED FOR THE RANDOM WAS ARR **WERE OF THE PLANT** 

# **E. Definisi Operasional Variabel**

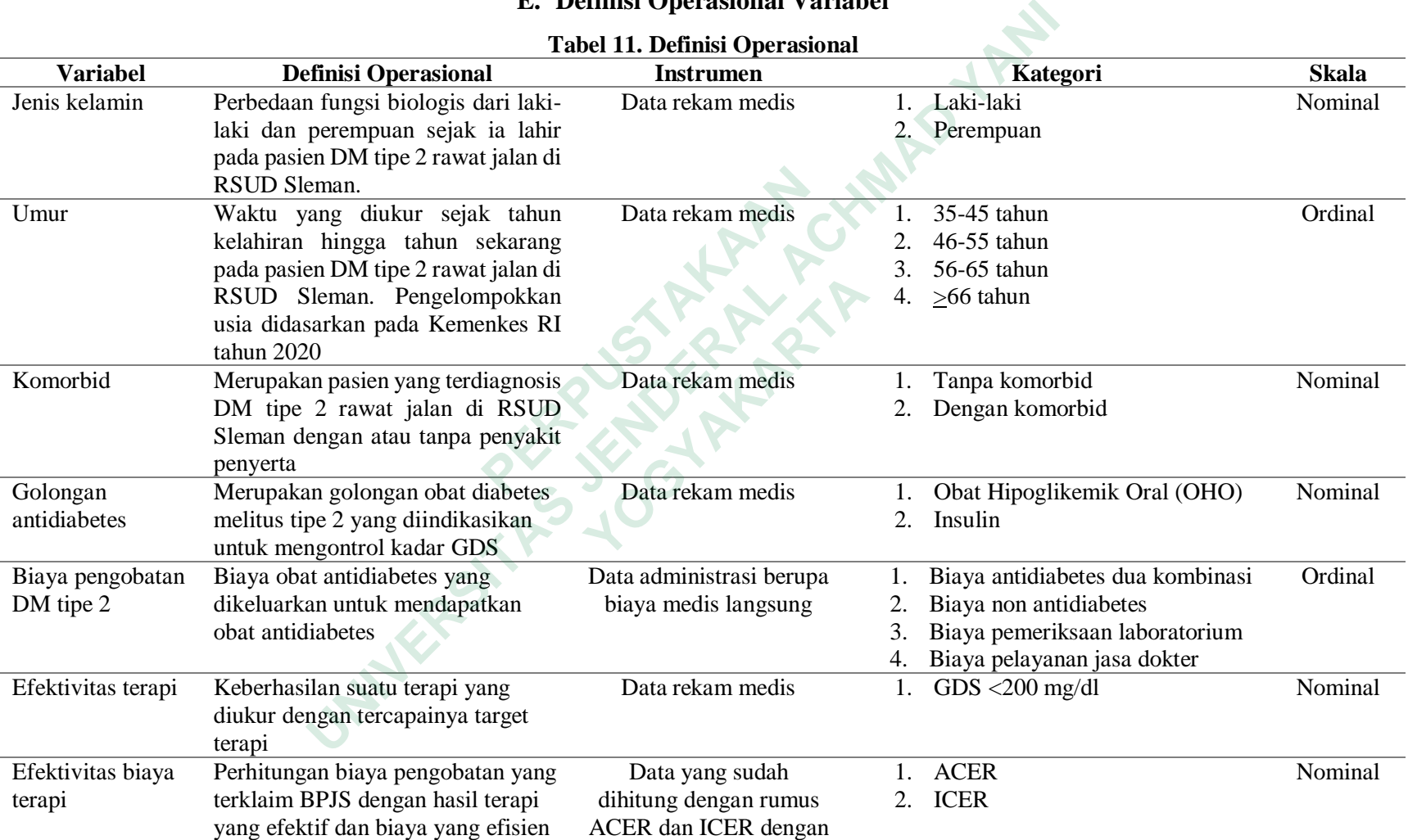

## **Tabel 11. Definisi Operasional**

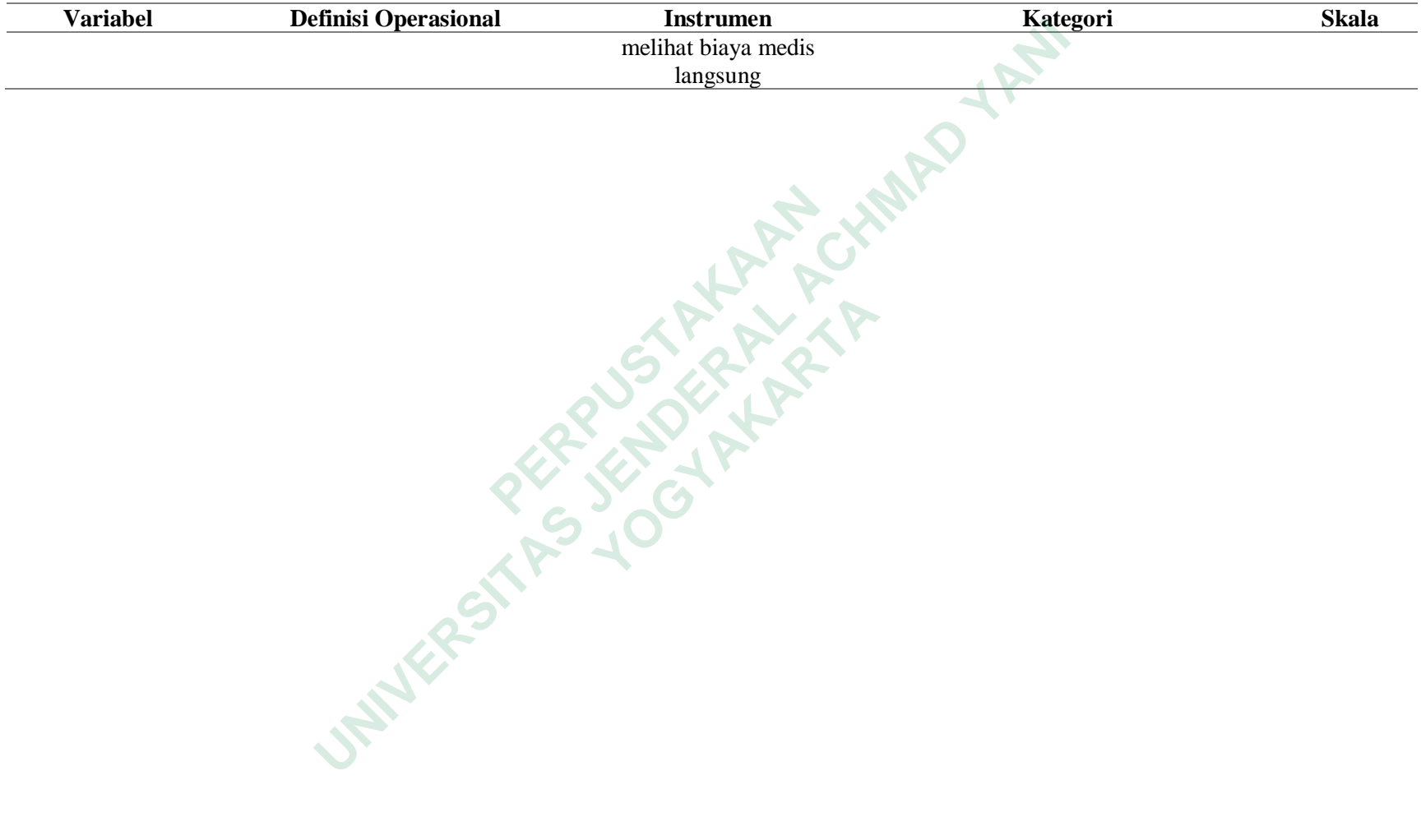

### **F. Alat dan Metode Pengumpulan Data**

1. Alat Pengumpulan Data

Alat yang dipakai yakni laptop yang terinstal *Microsoft Excel*, dan alat tulis. Bahan yang diperlukan yakni catatan rekam medis pasien dan data administrasi keuangan pasien DM tipe 2 rawat jalan terklaim BPJS diperoleh pada penjaminan mutu di RSUD Sleman.

2. Metode Pengumpulan data

Data yang didapatkan pada catatan medis pasien meliputi nomor RM, nama pasien, jenis kelamin, umur, hasil pemeriksaan gula darah sewaktu, dan diagnosis DM tipe 2 tanpa atau dengan komorbid, serta terapi obat antidiabetes dan non antidiabetes yang didapatkan pasien. Data administrasi keuangan yang diambil meliputi biaya antidiabetes dua kombinasi, biaya non antidiabetes, biaya pemeriksaan laboratorium, dan biaya pelayanan jasa dokter yang terklaim BPJS. Data tersebut kemudian dimasukkan ke dalam lembar pengumpulan data dalam *Microsoft Excel*. dan non antidiabetes yang didapatkan pasien. Dat<br>diambil meliputi biaya antidiabetes dua kombi<br>biaya pemeriksaan laboratorium, dan biaya pelaya<br>BPJS. Data tersebut kemudian dimasukkan ke dal<br>dalam *Microsoft Excel*. Metode Pengumpulan data<br>
Data yang didapatkan pada catatan medis pasien meliputi nom<br>
nama pasien, jenis kelamin, umur, hasil pemeriksaan gula darah sewak<br>
diagnosis DM tipe 2 tanpa atau dengan komorbid, serta terapi obat **EXECUTE AND SURFACE SCRIPT AND AN ARTICLE AND ARTICLE AND ARTICLE AND ARTICLE AND ARTICLE AND ARTICLE AND ARTICLE AND ARTICLE AND ARTICLE AND ARTICLE AND ARTICLE AND ARTICLE AND ARTICLE AND ARTICLE AND ARTICLE AND ARTICLE** 

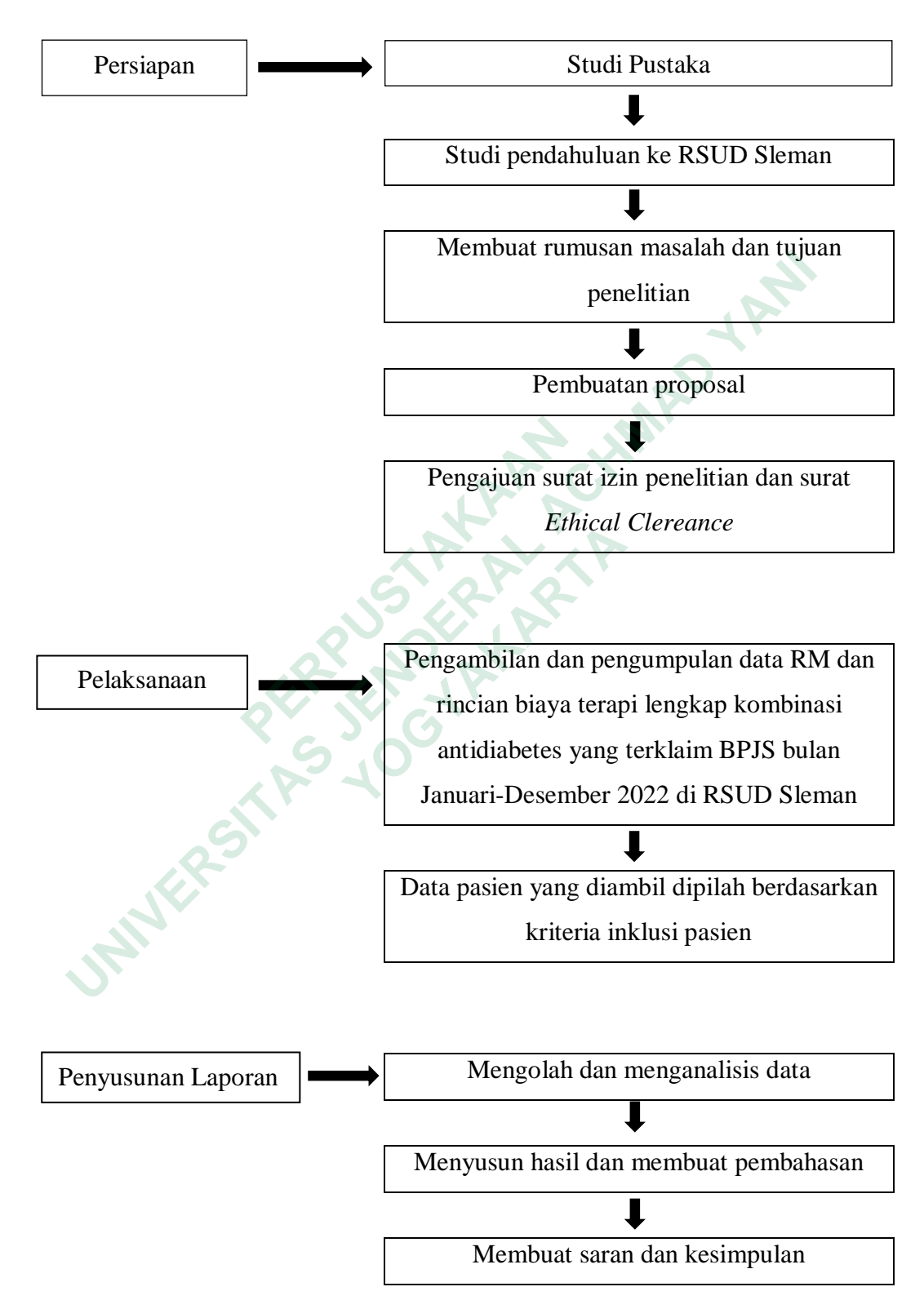

**G. Pelaksanaan Penelitian**

**Gambar 4. Penatalaksanaan Penelitian**

#### **H. Metode Pengolahan dan Analisis Data**

1. Metode Pengolahan Data

Mengolah data dimulai dengan mengelompokkan pasien berdasarkan profil pasien dan profil pengobatan pasien DM tipe 2, kemudian dihitung biaya medis langsung setiap kombinasi antidiabetes. Selanjutnya dihitung efektivitas terapi agar dapat menghitung nilai ACER. Nilai ACER yang telah dihitung, kemudian dimasukkan kedalam *Microsoft Excel* yang ditampilkan dalam bentuk kuadran. Selanjutnya dikelompokkan ke dalam tabel grid farmakoekonomi agar dapat menentukan terapi obat mana saja yang perlu dihitung nilai ICERnya. Remuaran armasukkan kedalam *Microsoft Excel* yang ditampilkan<br>
bentuk kuadran. Selanjutnya dikelompokkan ke dalam tabel<br>
farmakoekonomi agar dapat menentukan terapi obat mana saja yang<br>
dihitung nilai ICERnya.<br>
Analisis d

- 2. Analisis data
	- a. Profil pasien DM tipe 2

Pada profil pasien DM tipe 2 dikategorikan menjadi 3 yakni jenis kelamin, umur, dan komorbid, yang kemudian ditampilkan jumlahnya dalam bentuk persentase. 2. Analisis data<br>
a. Profil pasien DM tipe 2<br>
Pada profil pasien DM tipe 2 dikateg<br>
kelamin, umur, dan komorbid, yang kemu<br>
dalam bentuk persentase.<br>
b. Profil pengobatan pasien DM tipe 2<br>
Profil pengobatan DM tipe 2<br>
dala

b. Profil pengobatan pasien DM tipe 2

Profil pengobatan DM tipe 2 dalam penelitian ini dilihat dari golongan dan jenis obat antidiabetes yang didapatkan pasien, kemudian ditampilkan dalam bentuk persentase. Fada profil pasien DM tipe 2 dikategorik<br>
kelamin, umur, dan komorbid, yang kemudian<br>
dalam bentuk persentase.<br>
Profil pengobatan DM tipe 2<br>
Profil pengobatan DM tipe 2<br>
Profil pengobatan DM tipe 2 dalam pe<br>
golongan dan j

c. Perhitungan rerata total biaya medis langsung

Perhitungan rerata biaya medis langsung didapatkan dari rerata komponen biaya medis langsung yakni meliputi biaya obat antidiabetes, biaya obat non antidiabetes, biaya laboratorium, dan biaya jasa dokter.

d. Perhitungan efektivitas terapi

Efektivitas terapi dapat dilihat dari persentase banyaknya pasien yang mencapai target terapi dalam penurunan kadar gula darah, dengan melakukan pemeriksaan laboratorium berupa GDS <200 mg/dl. Persentase efektivitas terapi dapat dihitung dengan rumus:

Efektivitas terapi =  $\frac{Jumlah$  pasien *Jumlah pasien yang mencapai target* x 100% e. Perhitungan Efektivitas Biaya

Dalam hal ini untuk mengetahui efekti vitas dari biaya dapat dihitung dengan perhitungan rumus *Average Cost Effectiveness ratio* (ACER). ACER digunakan untuk menunjukkan besaran biaya yang dikeluarkan dalam meningkatkan hasil terapi, ACER dapat dihitung dengan rumus:

$$
ACER = \frac{Rata-rata total biasa (Rp)}{Efektivitas (\%)}
$$

Setelah itu dimasukkan ke dalam *Microsoft Excel* yang ditampilkan dalam bentuk kuadran dan dilakukan analisis menggunakan tabel grid farmakoekonomi untuk memudahkan dalam mengambil keputusan yang dapat menentukan alternatif obat dari suatu intervensi, lalu dianalisis obat mana saja yang paling dominan dan memerlukan perhitungan ICER. ACER =  $\frac{Rata - Itat total bdy}{Efektivitas (\%)}$ <br>
Setelah itu dimasukkan ke dalam *Microsoft Excel* yang ditan<br>
dalam bentuk kuadran dan dilakukan analisis menggunakan tab<br>
farmakoekonomi untuk memudahkan dalam mengambil keputusaa<br>
dapat

Selanjutnya dilakukan perhitungan *Incremental Cost Effectiveness Ratio* (ICER) yang didefinisikan sebagai besaran pengeluaran tambahan yang diperlukan dalam memperoleh hasil satu unit terapi, ICER dapat dihitung dengan rumus: **Example 3 Example 3 PERPUSHER 19 PERPUSHER 19 PERPUSHER 19 PERPUSHER 19 PERPUSHER 19 PERPUSHER 19 PERPUSHER 19 PERPUSHER 19 PERPUSHER 19 EXAMPLE 19 10 10 11 <b>EXAMPLE 19 11 11 11 11 11 11 11** Selanjutnya dilakukan perhitungan *Incret*<br> *Ratio* (ICER) yang didefinisikan sebagai besara<br>
yang diperlukan dalam memperoleh hasil satu<br>
dihitung dengan rumus:<br>
ICER =  $\frac{Big\angle}{E f ektivitas obat A-E f e k i}$ 

 $ICER =$ Biaya obat A-Biaya obat B Efektivitas obat A–Efektivitas obat B